# PYTHON CLASSES

#### (download slides and .py files to follow along)

6.100L Lecture 17

Ana Bell

#### **OBJECTS**

- Python supports many different kinds of data
- 1234 3.14159 "Hello" [1, 5, 7, 11, 13]
- {"CA": "California", "MA": "Massachusetts"}
- Each is an **object**, and every object has:
	- An internal **data representation** (primitive or composite)
	- A set of procedures for **interaction** with the object
- An object is an **instance** of a **type**
	- 1234 is an instance of an int.
	- $"$ hello" is an instance of a str

## OBJECT ORIENTED PROGRAMMING (OOP)

#### **EVERYTHING IN PYTHON IS AN OBJECT** (and has a type)

- **Example 2 Can create new objects** of some type
- Can **manipulate objects**
- Can **destroy objects**
	- Explicitly using  $del$  or just "forget" about them
	- Python system will reclaim destroyed or inaccessible objects  $$ called "garbage collection"

#### WHAT ARE OBJECTS?

- Objects are **a data abstraction** that captures…
- (1) An **internal representation**
	- Through data attributes
- (2) An **interface** for interacting with object
	- **Through methods** (aka procedures/functions)
	- Defines behaviors but hides implementation

### EXAMPLE: [1,2,3,4] has type list

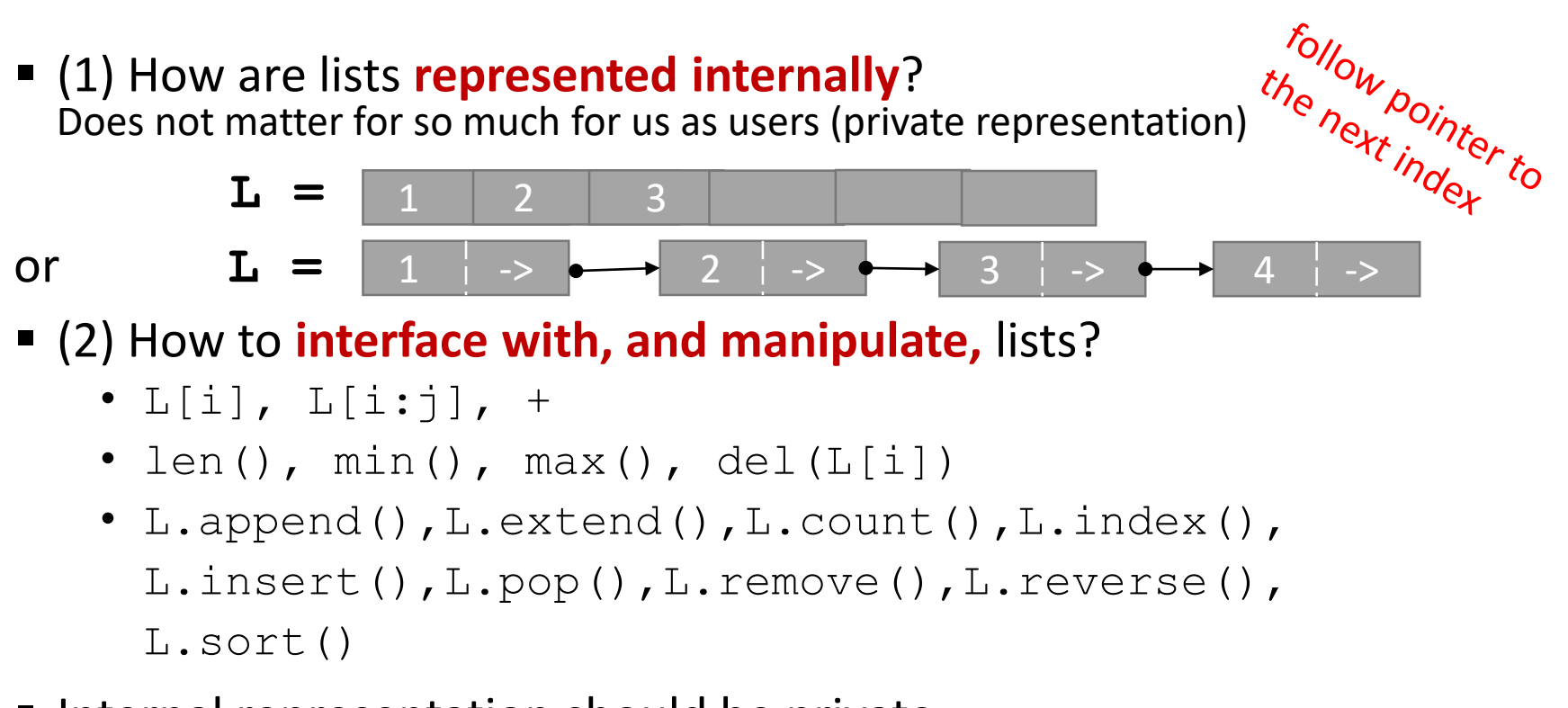

- Internal representation should be private
- Correct behavior may be compromised if you manipulate internal representation directly

#### REAL-LIFE EXAMPLES

#### **Elevator**: a box that can change floors

- Represent using length, width, height, max\_capacity, current\_floor
- Move its location to a different floor, add people, remove people
- **Employee**: a person who works for a company
	- Represent using name, birth date, salary
	- Can change name or salary

#### **Queue at a store**: first customer to arrive is the first one helped

- Represent customers as a list of str names
- Append names to the end and remove names from the beginning
- **Stack of pancakes:** first pancake made is the last one eaten
	- Represent stack as a list of str
	- **E** Append pancake to the end and remove from the end

#### ADVANTAGES OF OOP

- **Bundle data into packages** together with procedures that work on them through well-defined interfaces
- **Divide-and-conquer** development
	- Implement and test behavior of each class separately
	- Increased modularity reduces complexity
- **Classes** make it easy to **reuse** code
	- Many Python modules define new classes
	- Each class has a separate environment (no collision on function names)
	- Inheritance allows subclasses to redefine or extend a selected subset of a superclass' behavior

# BIG IDEA

# You write the class so you make the design decisions.

**You** decide what data represents the class.

**You** decide what operations a user can do with the class.

## CREATING AND USING YOUR OWN TYPES WITH CLASSES

- Make a distinction between **creating a class** and **using an instance** of the class
- **Exercise 1** Creating the class involves
	- Defining the class name
	- Defining class attributes
	- *for example, someone wrote code to implement a list class*
- **Using the class involves** 
	- Creating new **instances** of the class
	- Doing operations on the instances
	- *for example,*  $L = \{1, 2\}$  *and*  $len(L)$

### A PARALLEL with FUNCTIONS

- **Defining a class** is like defining a function
	- With functions, we tell Python this procedure exists
	- With classes, we tell Python about a **blueprint for this new data type**
		- $\blacksquare$  Its data attributes
		- Its procedural attributes

#### **Example 2 Creating instances of objects** is like calling the function

- With functions we make calls with different actual parameters
- With classes, we **create new object tinstances in memory of this type**
	- $\blacksquare$  L1 = [1,2,3]  $L2 = [5,6,7]$

### COORDINATE TYPE DESIGN DECISIONS

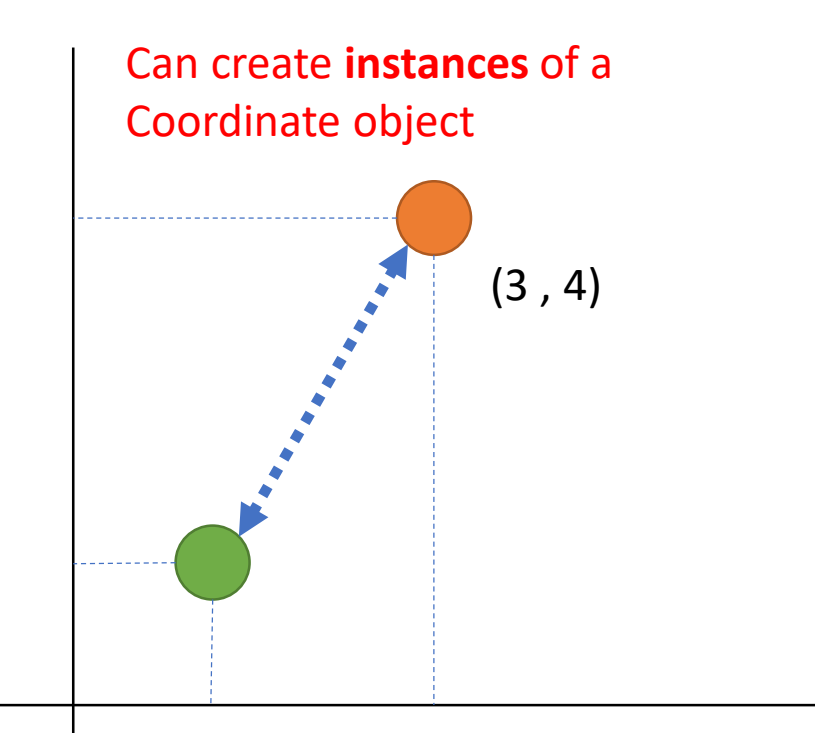

 $(1, 1)$ 

- Decide what **data** elements constitute an object
- In a 2D plane
- A coordinate is defined by an **x and y value**

- Decide **what to do** with coordinates
- Tell us how far away the coordinate is on the x or y axes
- Measure the **distance** between two coordinates, Pythagoras

#### DEFINE YOUR OWN TYPES

 $\blacksquare$  Use the class keyword to define a new type

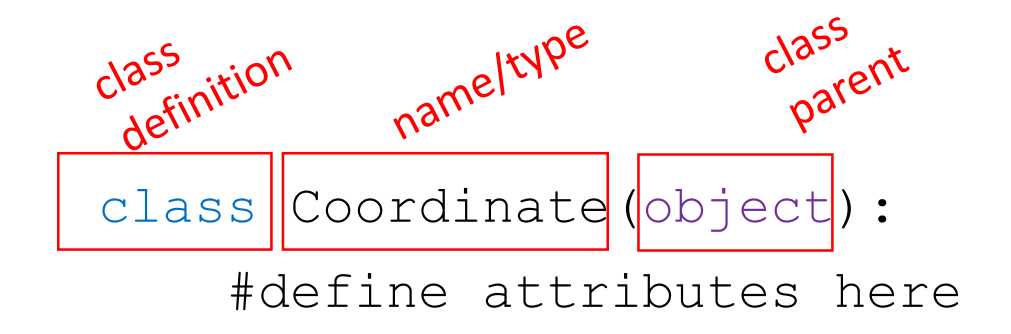

- Similar to  $def$ , indent code to indicate which statements are part of the **class definition**
- $\blacksquare$  The word  $object$  means that  $Coordinate$  is a Python object and **inherits** all its attributes (will see in future lects)

### WHAT ARE ATTRIBUTES?

- Data and procedures that "**belong**" to the class
- **Data attributes**
	- Think of data as other objects/variables that make up the class
	- *for example, a coordinate is made up of two numbers*
- **Methods** (procedural attributes)
	- Think of methods as functions that only work with this class
	- How to interact with the object
	- *for example you can define a distance between two coordinate objects but there is no meaning to a distance between two list objects*

#### DEFINING HOW TO CREATE AN INSTANCE OF A CLASS

- First have to define **how to create an instance** of class
- data attributes or perform initialization operations

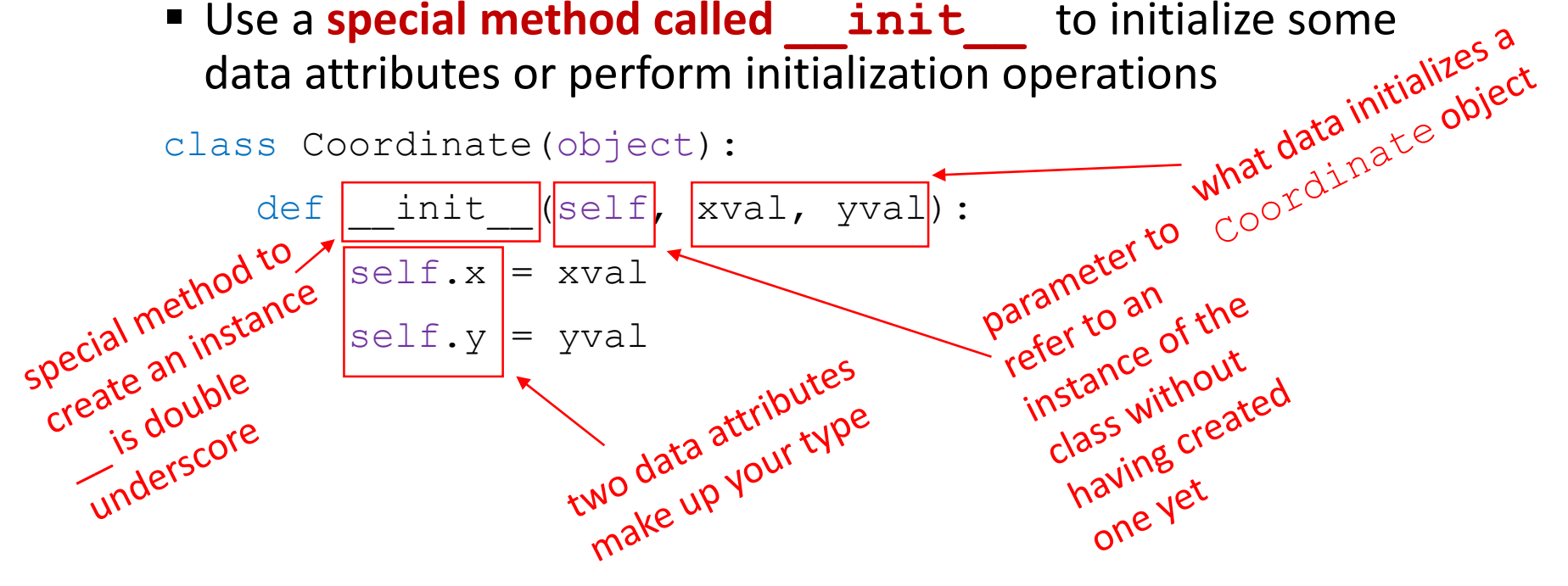

- self allows you to create **variables that belong to this object**
- Without  $self$ , you are just creating regular variables!

14

6.100L Lecture 17

## WHAT is self? ROOM EXAMPLE  $\therefore$   $\therefore$   $\triangle A$  IVIPLE<br>
self is the blue print  $\frac{1}{2}$ <br>
self is the class definition as a letal in Now when

Image © source unknown. All rights reserved. This content is excluded from our Creative Commons license. For more [information, see https://ocw.mit.edu/](https://ocw.mit.edu/help/faq-fair-use/) help/faq-fair-use/

- **blueprint** with placeholders for actual items
	- $\blacksquare$  self has a chair
	- self has a coffee table
	- $\blacksquare$  self has a sofa

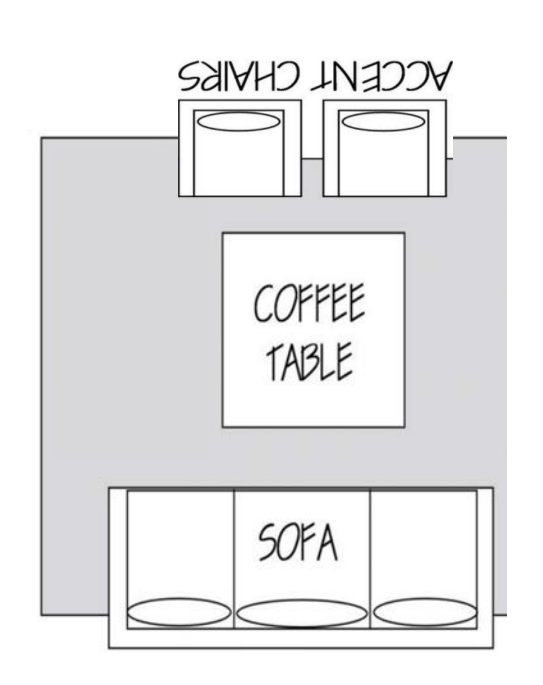

- Udata allow when you create **ONE** instance (name it living\_room), self becomes this actual object
	- living room has a blue chair
	- living room has a black table
	- living\_room has a white sofa
	- Can make **many instances** using the same blueprint

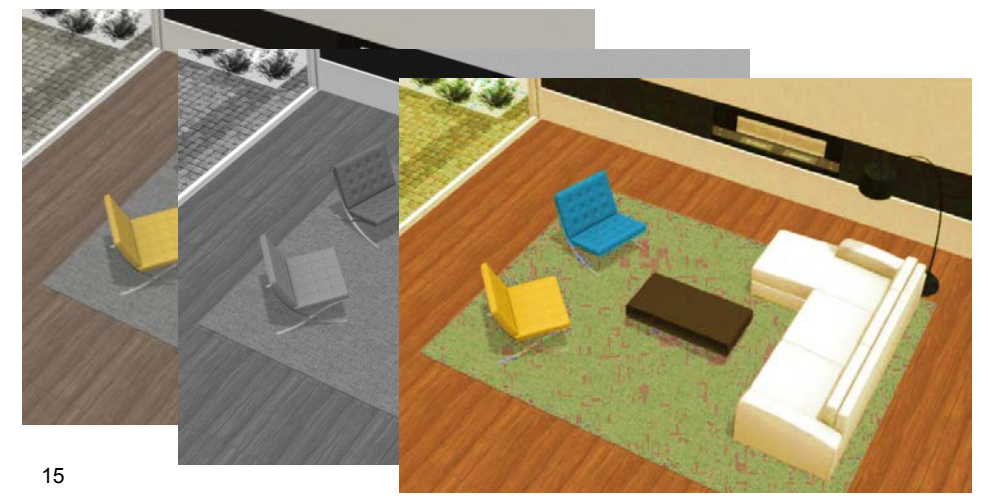

<sup>6.100</sup>L Lecture 17

self is the blueprint's way

# BIG IDEA

# When defining a class, we don't have an actual tangible object here.

It's only a definition.

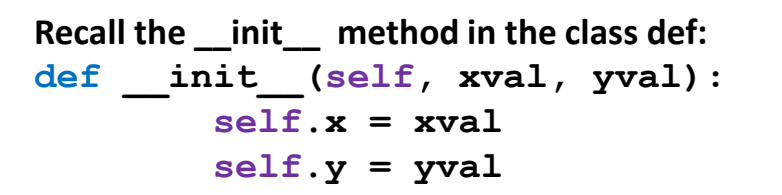

## ACTUALLY CREATING AN INSTANCE OF A CLASS

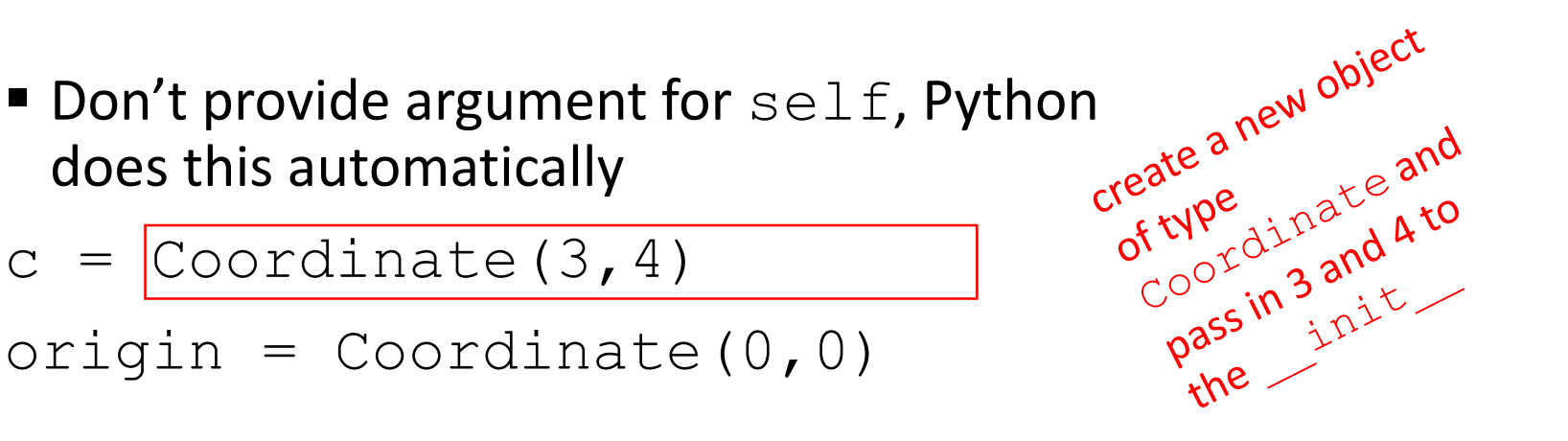

$$
c = \boxed{\text{Coordinate}(3, 4)}
$$

$$
origin = Coordinate(0, 0)
$$

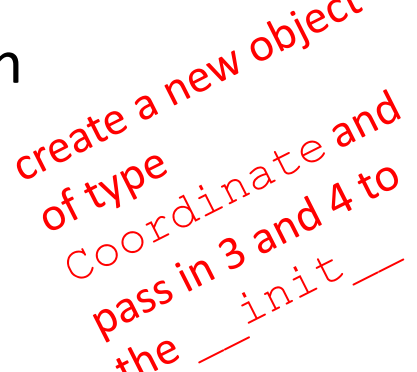

- Data attributes of an instance are called **instance variables**
	- $\blacksquare$  Data attributes were defined with  $\texttt{self} \cdot \texttt{XXX}$  and they are accessible with dot notation for the lifetime of the object
	- All instances have these data attributes, but with different values!

print(C.x<mark>)</mark> print(origin.x)  $ins$ tance  $\frac{c}{17}$ <br>6.100L Lecture 17 17

#### VISUALIZING INSTANCES

- **Suppose we create an instance of** a coordinate
	- $c =$  Coordinate  $(3, 4)$
- Think of this as creating a structure in memory
- **Then evaluating** c.x looks up the structure to which c points, then finds the binding for  $x$  in that structure

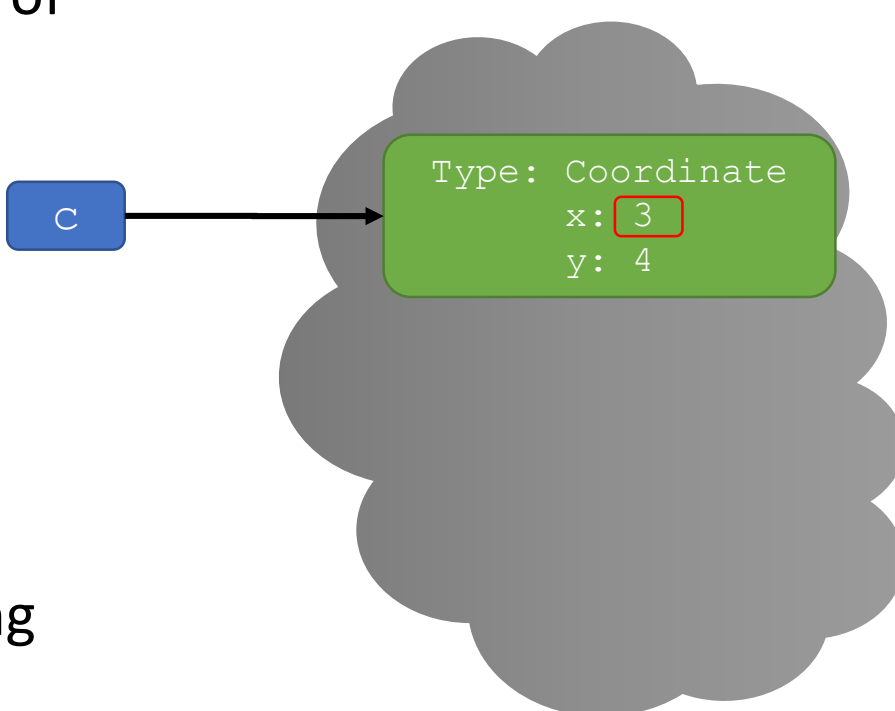

## VISUALIZING INSTANCES: in memory

■ Make another instance using a variable

 $a = 0$ 

```
orig = Coordinate(a, a)
```
orig.x

- All these are just objects in memory!
- We just access attributes of these objects

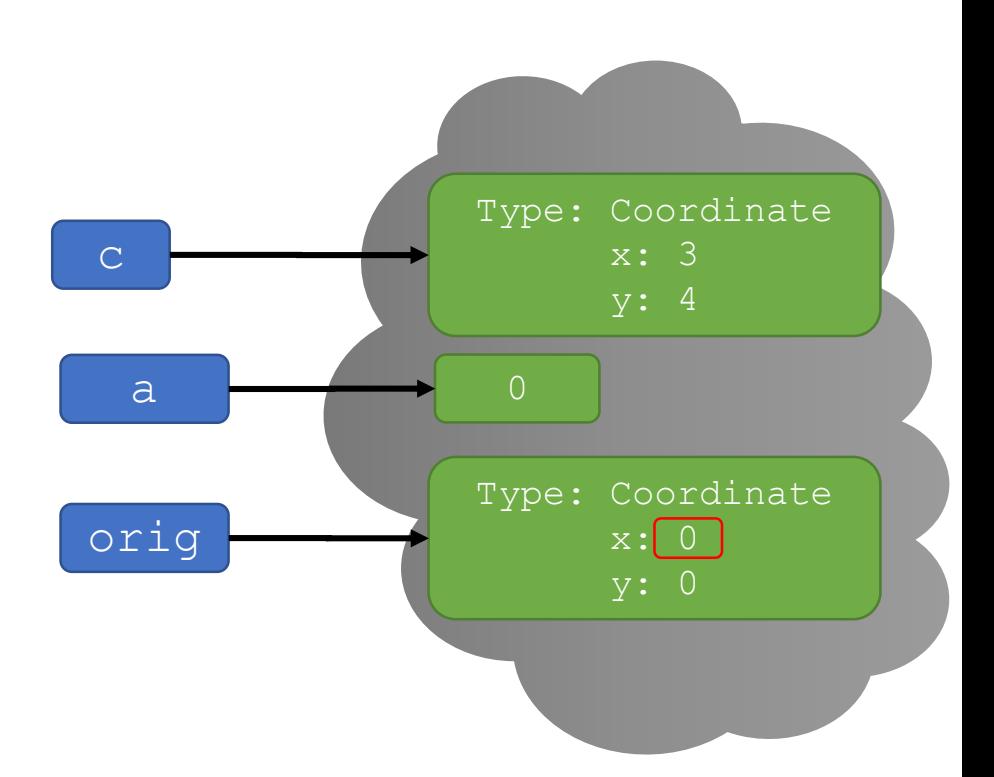

### VISUALIZING INSTANCES: draw it

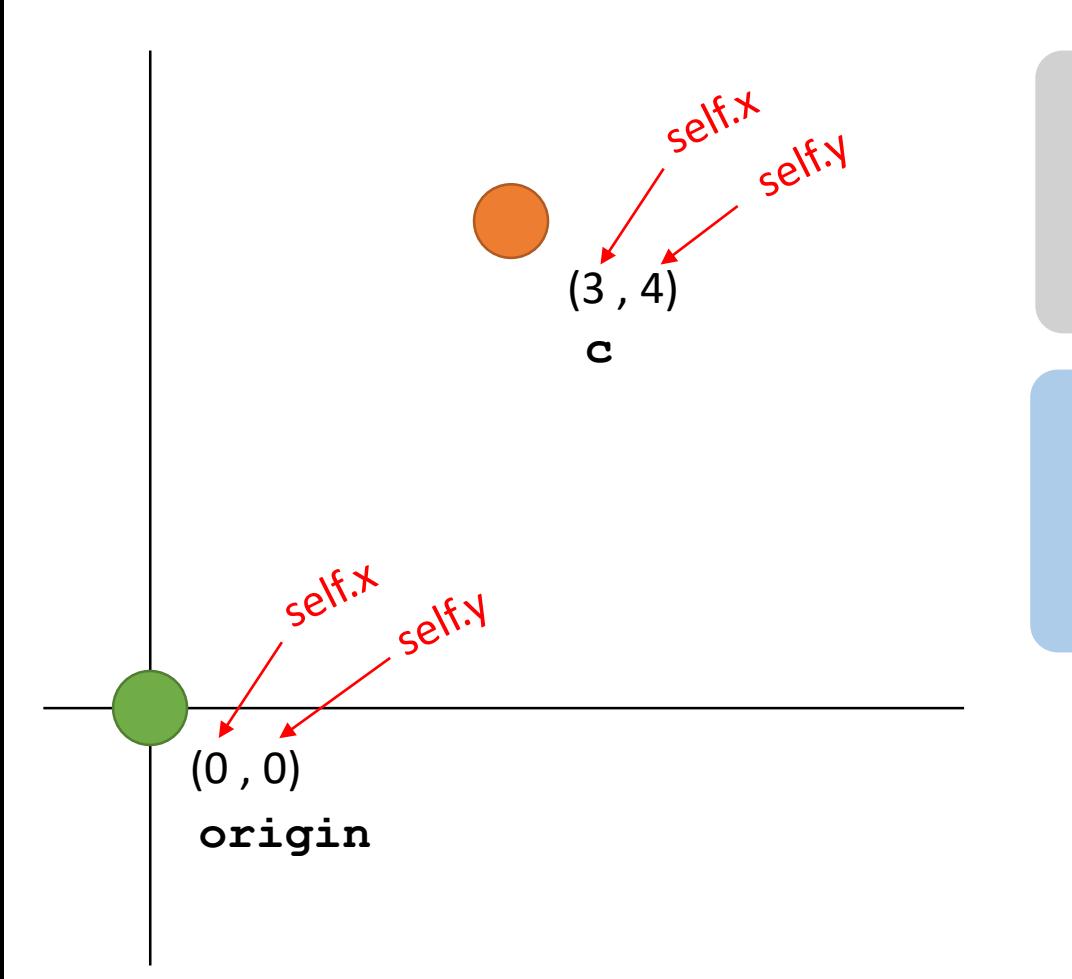

The template for a<br>The template type<br>Coordinate (object): def \_\_ init (self, xval, yval):  $self.x = xval$  $self.y = yval$ 

 $c =$  Coordinate  $(3, 4)$ origin =  $\text{Coordinate}(0, 0)$ print(c.x)

print(origin.x)<br>allerginal code to make actual.<br>Code to make actuale.<br>tangible Coordinate ode to make accordinate<br>code to make accordinate<br>tangible coordinate<br>objects laka instances)

#### WHAT IS A METHOD?

- Procedural attribute
	- Think of it like a **function that works only with this class**
- **Python always passes the object as the first argument** 
	- Convention is to use **self** as the name of the first argument of all methods

## DEFINE A METHOD FOR THE Coordinate CLASS

class Coordinate(object): def \_\_init\_\_(self, xval<sub>6</sub>, yval):  $self.x = xval$  $self.y = yval$ def distance(<mark>self</mark>, other):  $x_idiff_sq = (self.x+other.x)**2$ y diff sq =  $(self.y-other.y)**2$ return (x diff sq + y diff sq) \*\*0.5

 $\blacksquare$  Other than  $\text{self}$  and dot notation, methods behave just like functions (take params, do operations, return)

22

6.100L Lecture 17

#### HOW TO CALL A METHOD?

The "**.**" **operator** is used to access any attribute

- A data attribute of an object (we saw  $c \cdot x$ )
- A method of an object

Dot notation

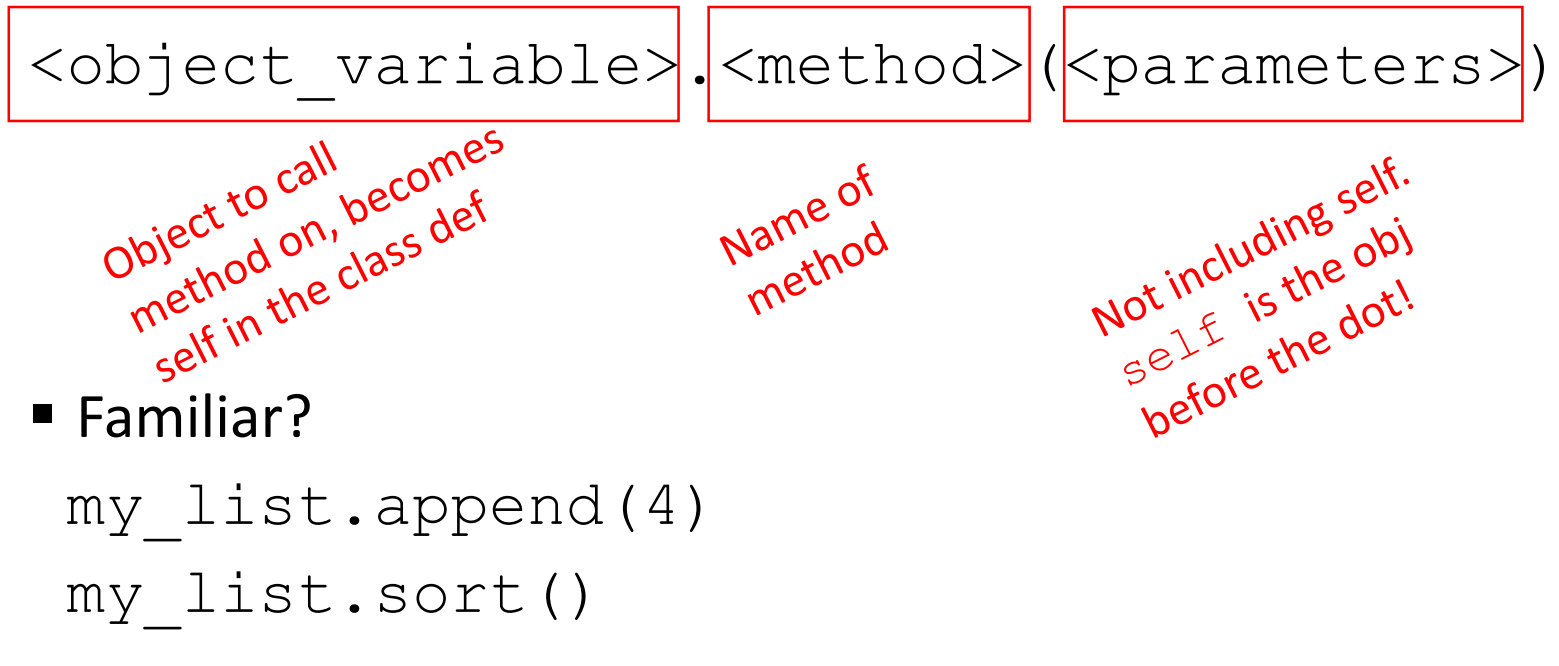

#### **Recall the definition of distance method:**

# HOW TO USE A METHOD

def distance (self, other):  $x$  diff  $sq = (self.x-other.x)**2$ **y** diff  $sq = (self.y-other.y)**2$ return (x diff  $sq + y$  diff  $sq)$ \*\*0.5

#### Using the class:

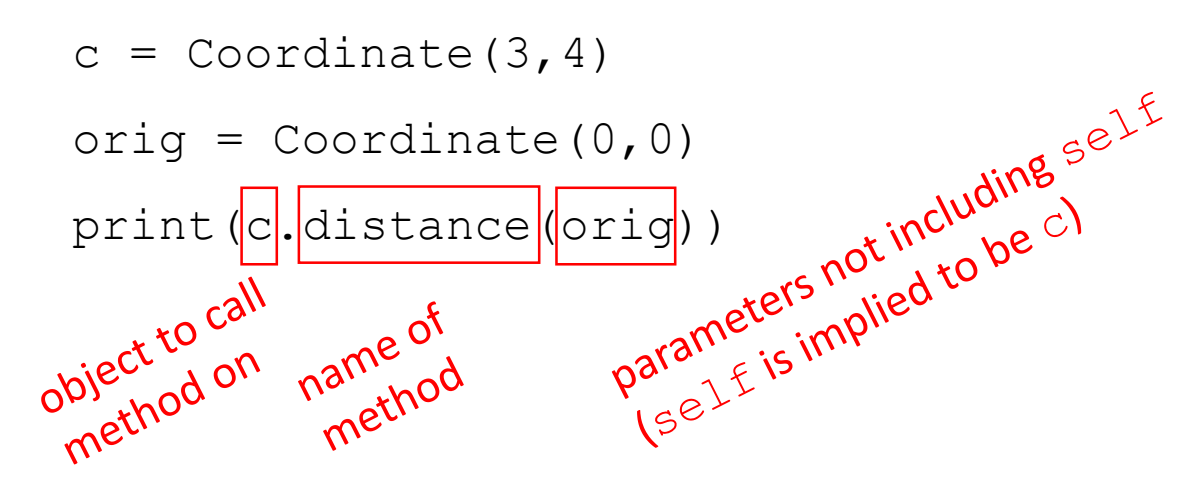

 $\blacksquare$  Notice that  $\mathbf{self}$  becomes the object you call the method on (the thing before the dot!)

### VISUALIZING INVOCATION

- Coordinate class is an object in memory
	- From the class definition
- **Execute two Coordinate objects** 
	- $c =$  Coordinate  $(3, 4)$

 $orig = Coordinate(0, 0)$ 

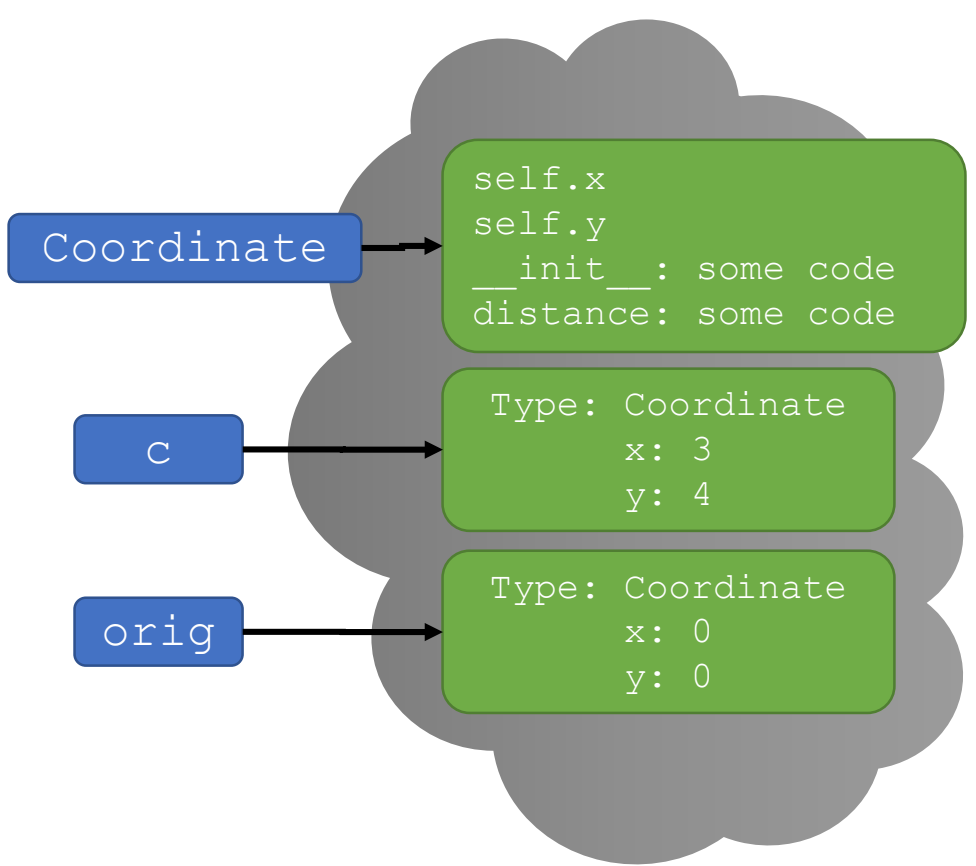

## VISUALIZING INVOCATION

 $\blacksquare$  Evaluate the method call

#### c).distance (orig)

- 1) The object is before the dot
- $\blacksquare$  2) Looks up the type of  $\subset$
- 3) The method to call is after the dot.
- 4) Finds the binding for distance in that object class
- 5) Invokes that method with c as self and orig as other

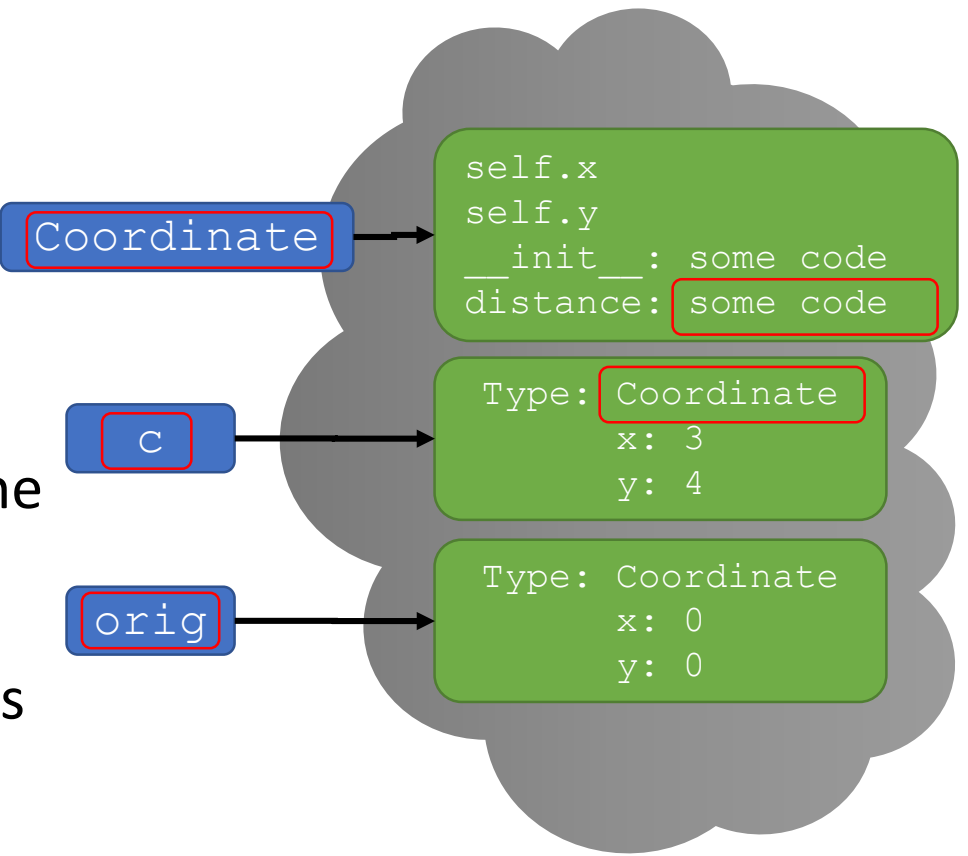

#### HOW TO USE A METHOD

#### Conventional way

 $c =$  Coordinate  $(3, 4)$ 

zero =  $\text{Coordinate}(0, 0)$ 

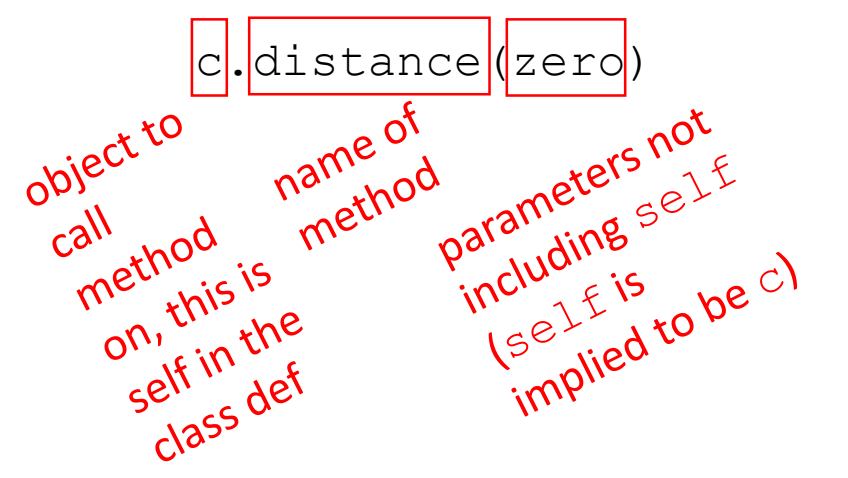

#### ■ Equivalent to

 $c =$  Coordinate  $(3, 4)$ 

zero =  $\text{Coordinate}(0, 0)$ 

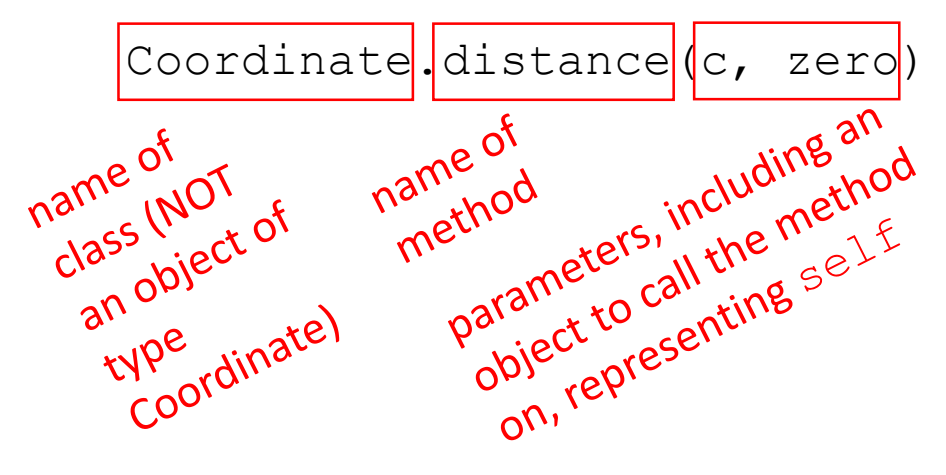

# BIG IDEA

# The . operator accesses either data attributes or methods.

Data attributes are defined with  $\text{self}$ . something

Methods are functions defined inside the class with  $\text{self}$  as the first parameter.

#### THE POWER OF OOP

#### **Bundle together objects** that share

- Common attributes and
- Procedures that operate on those attributes
- Use **abstraction** to make a distinction between how to implement an object vs how to use the object
- **Build layers** of object abstractions that inherit behaviors from other classes of objects
- Create our **own classes of objects** on top of Python's basic classes

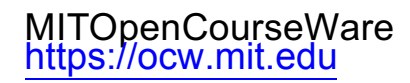

#### 6.100L Introduction to Computer Science and Programming Using PythonFall 2022

Forinformation aboutciting these materials orourTerms ofUse,visit: <u>https://ocw.mit.edu/terms</u>.